## **دستور DEADD/DEBCD/DEBIN - محاسبات ریاضی با اعداد اعشاری**

## **هدف برنامه :**

اجرای محاسبات اعشاری برای محاسبه ی عبارت 10.24÷2.5x)1.324 + 1.236(

**المان ها** :

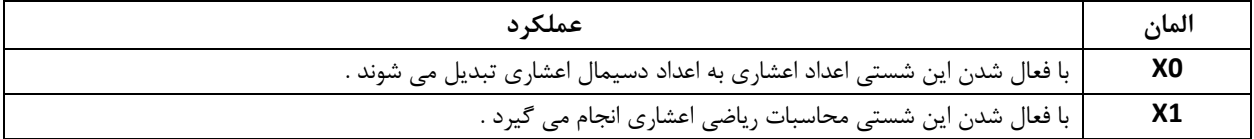

**برنامه کنترل :**

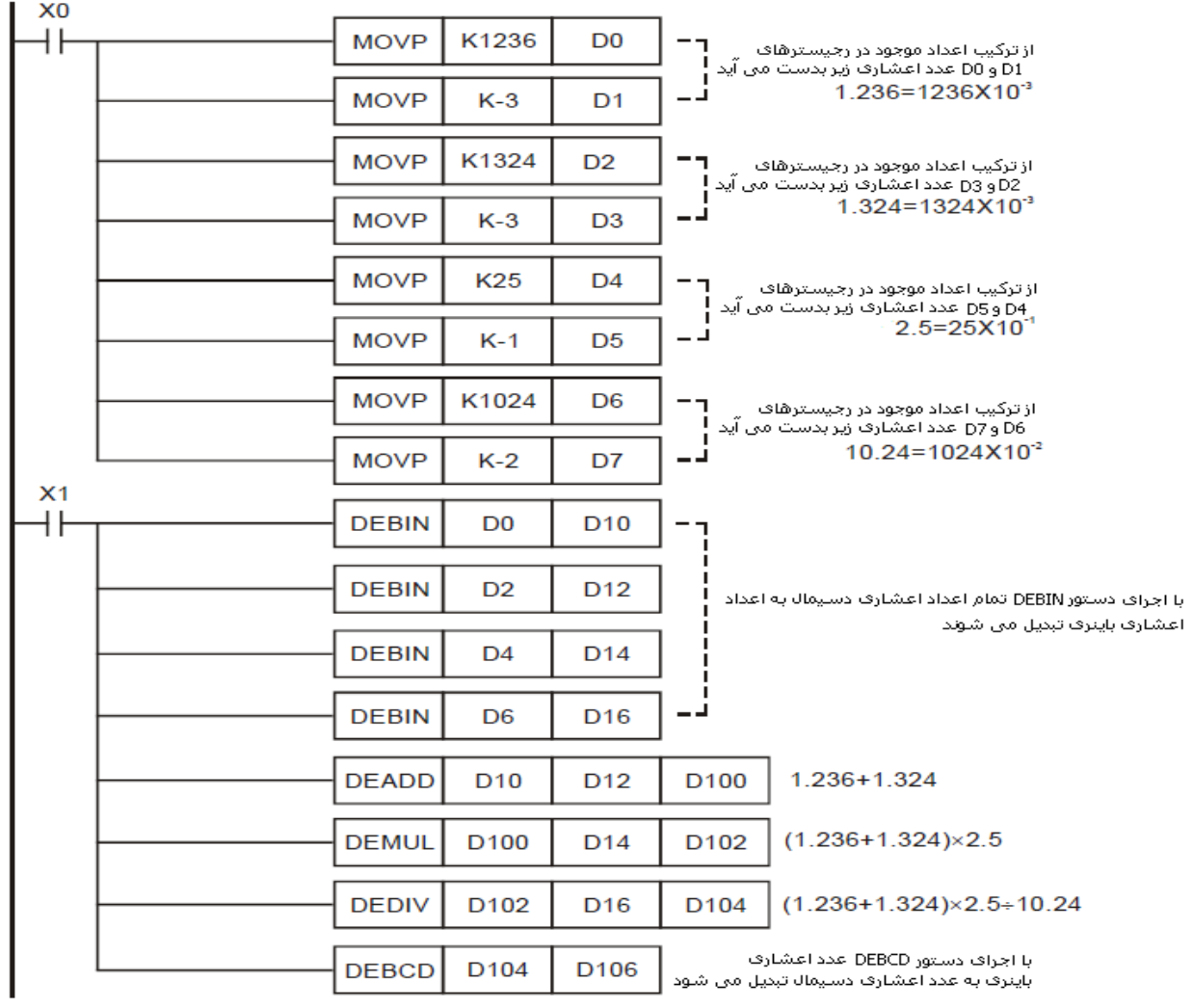

**طرز کار برنامه کنترلی :**

- با فعال شدن 0X اعداد صحیح بر مبنای 01 ) دسیمال ( در رجیسترهای 7D ~ 0D به صورت 4 عدد اعشاری دسیمال ذخیره می شوند .
	- با فعال شدن 1X با اجرای دستور DEBIN , 4 عدد اعشاری دسیمال به عدد اعشاری باینری تبدیل می شود . سپس دستور عملیات جمع اعداد اعشاری ( DEADD ( , ضرب اعداد اعشاری ( DEMUL ( , تقسیم اعداد اعشاری ( DEDIV ( بر روی داده ها انجام می شود .

حاصل عملیات ریاضی باینری باید به عدد اعشاری دسیمال تبدیل گردد .بنابراین با اجرای دستور 106D 104D DEBCD عدد اعشاری باینری موجود در 104D و 105D به صورت عدد اعشاری دسیمال در رجیسترهای 106D و 107D ذخیره می شود . در این مثال حاصل محاسبات ریاضی به صورت دسیمال 6250K = 106D و -4K = 107D خواهد شدکه به معنای عدد اعشاری دسیمال 6250 × 10−4 0.625 = می باشد .

با اجرای دستور DEBIN عدد اعشاری دسیمال به عدد اعشاری باینری تبدیل می گردد .

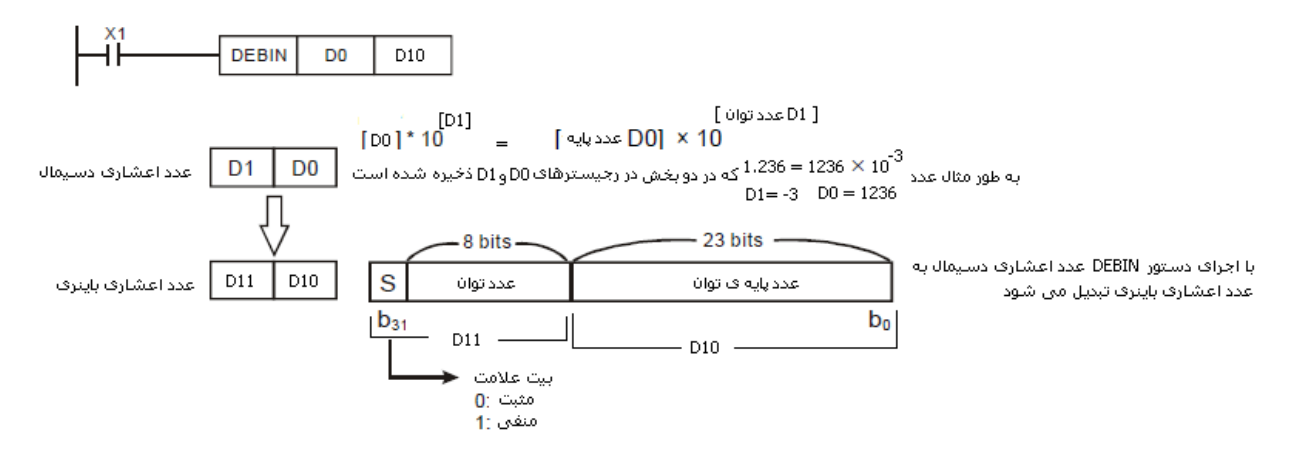

با اجرای دستور DEBCD عدد اعشاری باینری به عدد اعشاری دسیمال تبدیل می گردد .

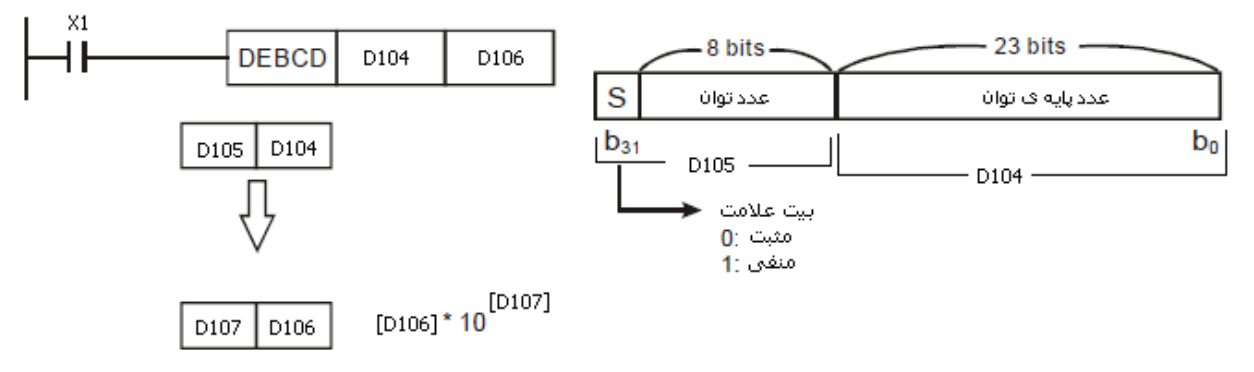

با اجراف دستور DEBCD عدد اعشارف باینرف به عدد اعشارف دسیمال تبدیل می شود